## **SWORDv1 Client**

The embedded SWORD Client allows a user (currently restricted to an administrator) to copy an item to a SWORD server. This allows your DSpace installation to deposit items into another SWORD-compliant repository (including another DSpace install).

**At present this functionality has only been developed for the XMLUI and is disabled by default.**

1 [Enabling the SWORD Client](#page-0-0)

2 [Configuring the SWORD Client](#page-0-1)

## <span id="page-0-0"></span>Enabling the SWORD Client

To enable the SWORD Client uncomment the SwordClient Aspect in [dspace]/config/xmlui.xconf file.

```
<aspect name="SwordClient" path="resource://aspects/SwordClient/" />
```
## <span id="page-0-1"></span>Configuring the SWORD Client

All the relevant configuration can be found in sword-client.cfg. These may be overridden in your local.cfg config (see [Configuration Reference\)](https://wiki.lyrasis.org/display/DSDOC6x/Configuration+Reference).

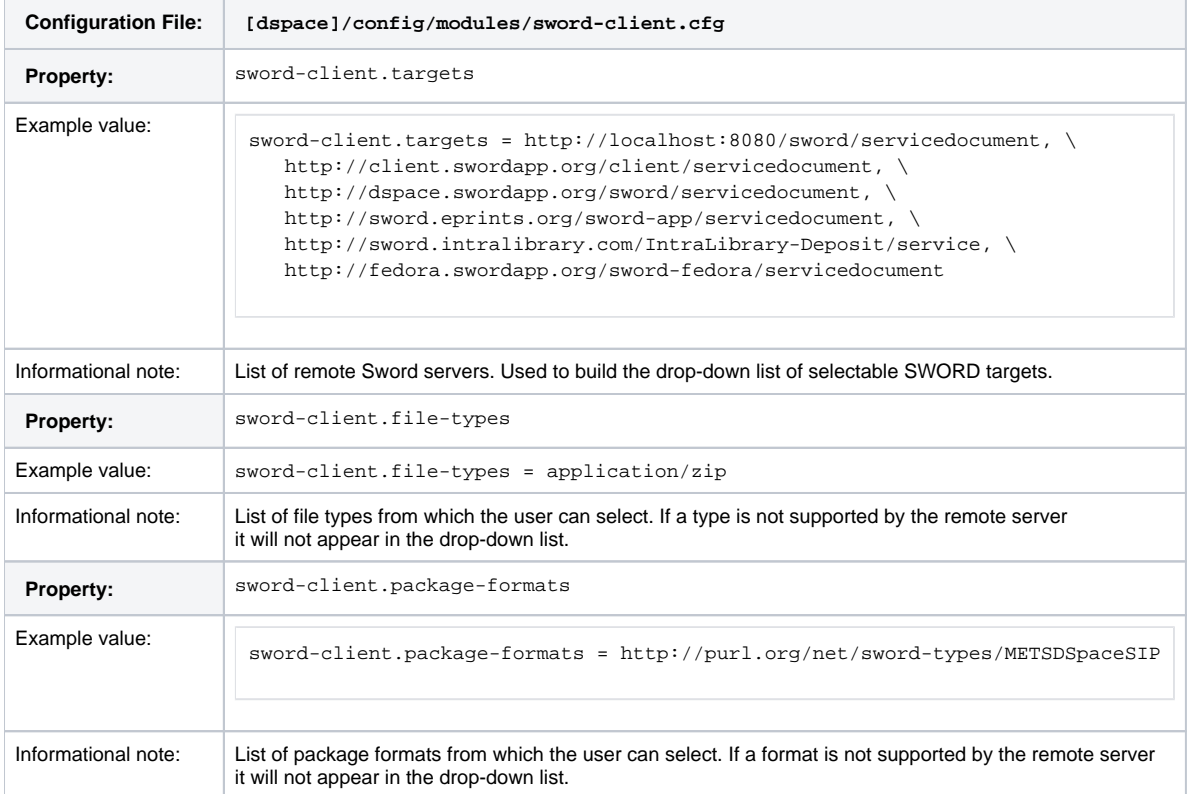